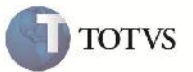

### **Melhoria na Performance ao Reabrir Romaneio de Carga**

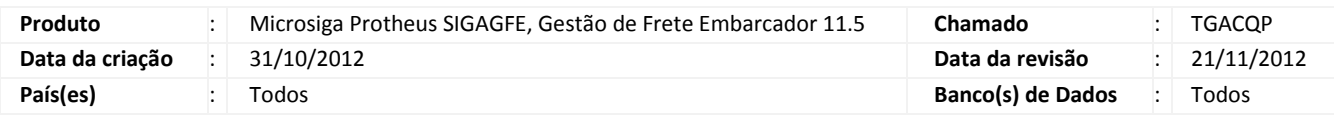

## Importante

Alteração realizada na rotina de Romaneios de Carga (GFEA050), na qual foi melhorada a performance ao validar os dados para reabertura de romaneio.

#### **Procedimento para Implementação**

O sistema é atualizado logo após a aplicação do pacote de atualizações (Patch) deste chamado.

#### **Procedimento para Utilização**

- 1. Em Gestão de Frete Embarcador (SIGAGFE) acesse: Atualizações > Movimentação > Expedição / Recebim > Romaneios de Carga.
- 2. Em Ações Relacionadas acesse: Reabrir.
- 3. Será exibida a tela de reabertura de romaneio para a digitação do motivo de reabertura.

# **Boletim Técnico**

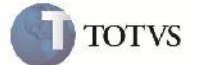

## **Informações Técnicas**

T,

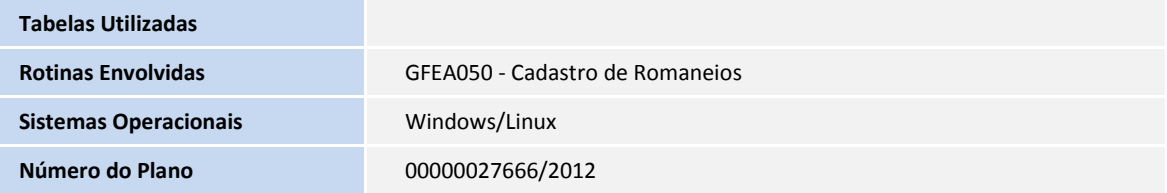